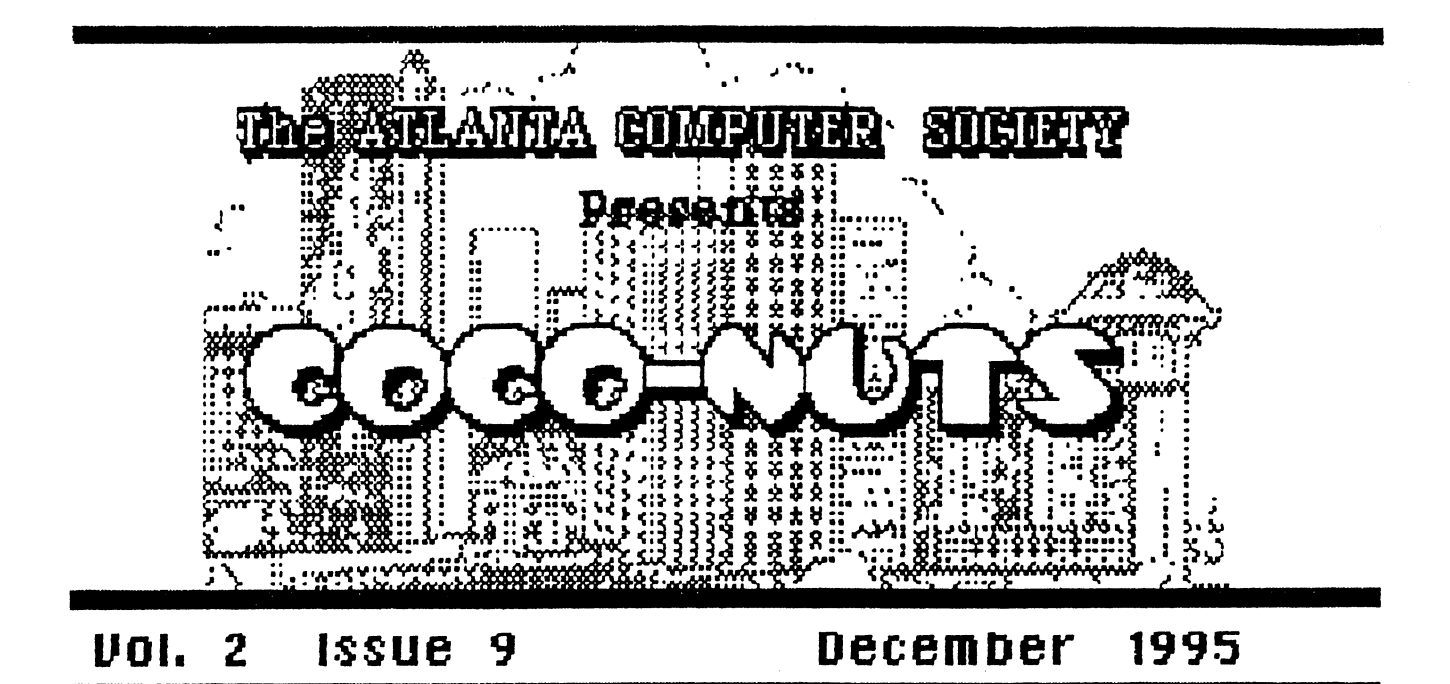

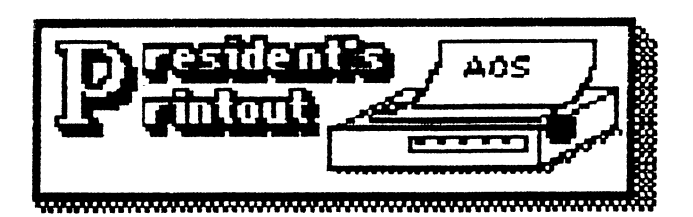

Here it is, the morning after! The morning after the annual Christmas party! It's strange but my head doesn't hurt! That may be due to the fact that I was so busy that I had time for only ONE beer!

It was a great party and lots of lively conversation as well as a little friendly competition at the Bumper Pool table.

The food was great, thanks to Ken Fish who organized dinner, and to all who provided It, There was a nice variety of deserts for those of us who just can't resist them.

I had intended to have a short

meeting to discuss some current business but that got lost in all the excitement. Looks like we'll have to take care of that at the Smyrna meeting. By the way, there won't be a meeting on December 26th, that's too close to Christmas. See you all next year!

now for the november meeting report..... We filled out new signature cards for our checking account. I will look into getting our account(a) arranged so that we can earn some interest to compensate for service charges.

Ken Fish read his draft of the questionnaire\_to be sent to all of our CoCoFest friends. If you haven't heard of it, let me say that we intend to ask everyone who was invited and/or attended one of our CoCorests to fill out the questionnaire and

 $1$ .

return it. Our intent is to find out what we can do to increase participation in future feats. The mailing will be done In January and, based on results of that survey, we will probably start advertising in March so as to get the word out in time for Chicago.

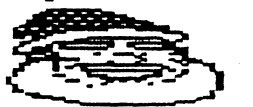

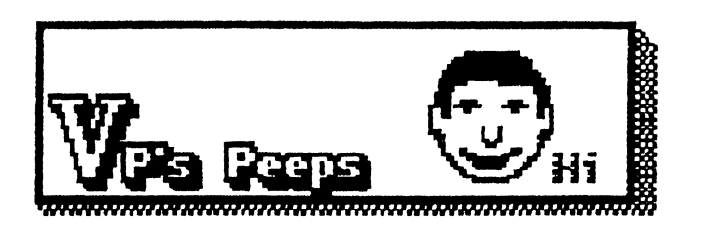

**AUTO-EXECUTE** by Carl England

Ever notice how some of your Machine Language programs automatically start when you LOADM them? Following is an ES-DOS quickie that will allow you to add auto-execute to just about any M/L program.

10 LINEINPUT"FILE NAME: ";F\$ 20 OPEN"D", #1, F\$,1 30 FIELD#1, IASA\$ 40 GET#1,LOF(1)-1 50 H\$=A\$ 50 GET#1,L0F(1) 70 L\$-A\$ 80 FOR 1=LOF(1)-4 TO LOF(1)+6 go READD\$

100 LSETAS=D\$ 110 PUT\*11,1 120 NEXT 130 LSETAS=H\$ 140 PUT#1,L0F(1)+2  $150$   $PUT*1, LOF(1)+7$ 150 LSET AS= L.\$  $170$  PUT  $*1$ ,  $LOF(1)+3$  $130$  PUT  $*1$ ,  $LOF(1)+3$ tgo CLOSE

Only use fluto-Execute on a backup copy of your program. If Ruto-Execute crashes, then the M/L program probably loaded over it. Try a PCLEARI or a PCLEARS to resolve memory conflicts. Some programs probably will not allow you to auto-execute.

Here is an idea for your BASIC programs. If you have a main routine that loads other BASIC or M/L programs, add this line to your program:

DRIVEPEEK(235)

2

now, when you run this program from ANY drive, that is the drive that will be zelected to load the other modules.

I want to wish all of you a Merry Christmas and a happy year to come.

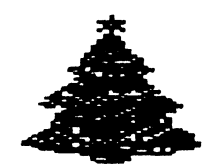

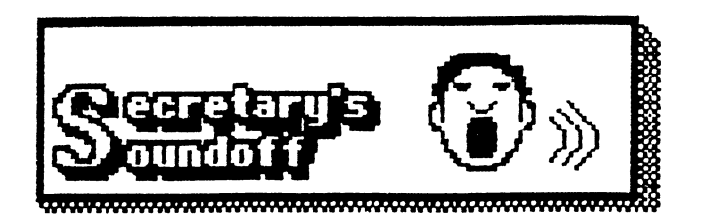

Well, here we go again. The minutes for the Ilovember general meeting were....., 72.

Heh, heh I always wanted to do that!

Seriously, the meeting was called to order at 7:20pm and Mr. Al Dages asked for any old business. question was asked about the hard drive purchased for the club and whether it had been installed yet. newton White said that he has the drive and it is compatible, but not installed at this time. A review of the account we have with the First Union bank was then brought up by Mr. Dages. He informed us of his findings and it was voted to get an account which would be interest bearing. Mr. Dages also brought new sign up sheets for the officers to facilitate the change to a new account and give the names of the existing officers to the bank.

it was then brought up that we had asked at the previous meeting about having a Christmas party. Mr. Dages informed us that his house would be used. and the date set for the second Tuesday of December. I volunteered to compile a food list, when no-one else volunteered!

The last item under old business was the vendor/attendee questionnaire letter which I'm

working on. I had brought a copy of the questionnaire, but Al requested that I upload it to the board. Discussion was then made about different places to upload the letter to get the most coverage, including Internet.

On to new business. El Dages brought lots of books that he had as give-aways at the fest and asked anyone who wanted to take some. next, discussion was made about the idea of having either a cartoon strip or a review column added to the newsletter. Ideas were made which I will take into account and discuss with Dan Maguire. newton White mentioned that Vaughn Cato has completed and uploaded the newest version of OSTERM, version 2.010. It is available on our fICS BBS. It was also suggested and approved to make ad space and ads on the BBS for the commercial vendors who are club members. newton will work on that project.

Et 7:47 the meeting was turned over to Carl England, the RCS V.P., and after a short lag while Carl (and several others) created a null modem cable, we had a demonstration of the TWILIGHT-TERM program and full ANSI graphics. A short demonstration was made following that by the club librarian, Terry Dodson. The meeting was ended at about 8:32.

'Til Later

 $=$   $Ken =$ 

З.

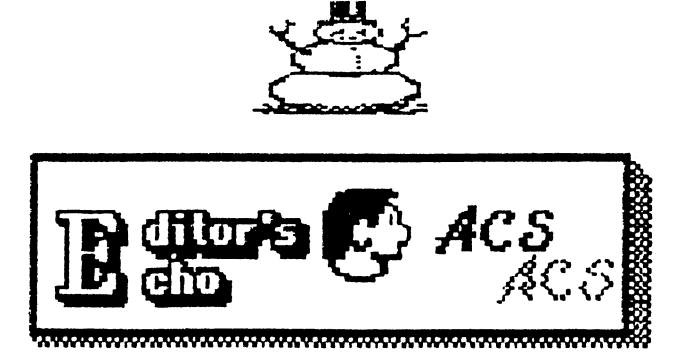

Greetings of the seasonal kind. Wow, what a busy month. I'm not talking the shopping, the vacation plans, the kids outta school and all that stuff. I'm speaking of being an ACS member kinda busy.

First the Xmas party, then reading up on using the Coco to monitor real life  $($  you know, the club project?  $).$ 

Plus two programs, one ES-Dos and one Basic09, to enter. Don't forget to look for the missing Rainbows on Disk and check out Invoice7.

See what I mean? Busy.

Here's wishing the happiest of holidays to you and yours.

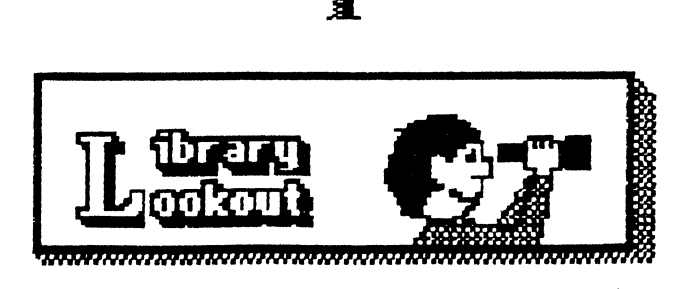

Librarian **NEWS** !! By Terry Dodson

Well RCS Club fans here we are

 $\overline{4}$ 

heading , fast, for another year. The time has seemed to fly by as you and I have spent some time at our CoCos, Whatever we've seen the need to be, the CoCo has been there as a wonderful tool for us to use.

Our club project has gotten a good start with newton White taking the Rainbow magazines to copy those articles which will be useful to all those participating.

now a word about the club disks, Rainbow on disk. There are still some missing from 1990. These are Sept., Oct., Ilov., Dec. 19g0. If you or a friend of yours has these issues, please consider donating these to the fICS Club for our archives. There are some great programs within these few disks and \_would help the RCS toward completing it's library stock.

If you have any information, or would like to contribute your disks, or magazines, please call

TERRY DODSOD. (770)463-1803 RCS Librarian

> Up Your Invoice !! \* By Terry Dodson

Hello there, are you interested in having a NEAT little invoice made up with. your own company header at the top? Well step right up to your CoCo for a real treat.

This program review is a first of several installments of very good programs to be found on the ACS BBS.

"INVOICE7.BAS", is the program of choice this month. En loading and running this program you'll notice that you are greeted with seven (7) choices in the menu. You will want to set your printer up for 2400-- baud, also this program will use the DMP-130, DMP-105, and most all the Tandy DMP-series printers of the CoCo era. First though you will be required to enter your company name, address, city, state, zip, telephone.

Next . comes the main menu' in which you will need to choose to "Input Data (#5) " in order to build the necessary files for Invoice7 to read and use in creating data for storage and printout. After entering all required data for input, you may hit enter 'til you see the main menu again at which time you can choose to "REVIEW Order (41) ". Next comes your choice to "SAVE On Disk (#3) " the data you have entered so far.

Next you will probably want to choose to "PRINT (Printer) (#2) " what you have, to the printer. Be sure to set your printer to 2400-baud and Tandy mode and hit "P" or "2" to print.

I have modified the program

5.

some to recieve either the numerical (1-7)at the main menu, or the alphabetical  $(R,P,S,L,I,K,E)$ equivalent in your choice. You even have an option to kill a file if you wish, and also to "END (E)or(7) " the program.

Ken Fish and 1 have modified the program some and are open to questions, provided you have your program listing printed out so we can follow each other's progress reading it. Have fun, ENJOY YOUR COCO,

download a file today.

Call: ACS DES (404)636-2991 8-n-1 300-1200-2400-9500 +++ f6->+ 11,D.

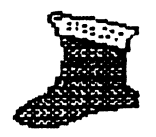

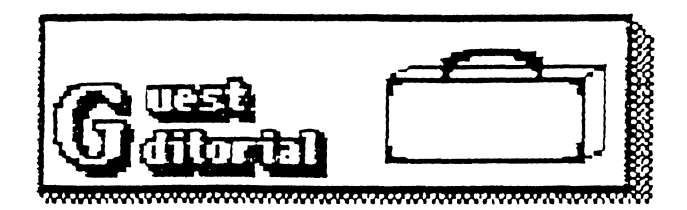

### Meditations on 16K by Ted Willi

Ten years ago I was embarking on graduate school at the University of West Florida in Pensacola. My parents drove over from Fort Walton Beach to help me get settled in my campus housing and we went out shopping for a computer for me to word-process my class reports on. I already had the Radio Shack Color Computer in mind, so we headed to the local store. I didn't know anything about the pros and cons of various word-processing software on the CoCo or the advantages of more or less memory, I only knew that my funds were limited, so I bought a 18K CoCo-II (rather than the more expensive  $64K$  model), a DMP-105 printer, a CCE-81 tape recorder and 'a Color Scripsit-I1 HOM pac. There was no way I could afford a Tandy CM-8 color monitor, so we went to the local Sears store and got a combination black & white TV/monitor.

I was very glad to have this system. The Scripsit-II ROM pac allowed me to optimize my CoCo's limited memory by allowing me to use the 16K HAM for my text files. The Scripait program' was quite ackward in many ways and the saving and loading of text files via

6

tape recorder was often glitched by errors, but it worked! I could type a paper, save it, load it again later, edit it, print it, etc. It sure beat typing various drafts on a typewriter and using white-out for C orrections.

After leaving West Florida and getting married, my wife Elizabeth used the 16K CoCo for her college papers and I continued to use it for mine. (I was completing my final credits at West Florida via independent study papers which I mailed to my professors.) Elizabeth can type a mile-a-minute, so she soon filled a whole slew of C-10 and C-20 cassettes with her writings. (These we eventually imported into Telewriter-128, and then Ved, after upgrading to a CoCo-III system.)

Computers have advanced light years and a 16K system. like I've described would be looked upon es a relic -- prehistoric -- and my current 512K CoCo-III would be viewed in much the same way. CoCoists know, however, that the CoCo was once ahead of its time. It was an easily expandable system; a person could start with a basic system and gradually upgrade one component or another: mare memory, disk drives instead of cassette, color monitor instead of monochrome, etc. Fellow CoCoist David Baker tells me that. the CoCo's 6809 chip i3 known for the sophistication of its assembly language code.

The CoCo could probably have remained ahead of its time if it had not been abandoned by Radio Shack. Just as the IBM-clone went rapidly

from 8088 to 286, 386, 486 and now Pentium, the CoCo might have continued to develop stage after stage. As it happened, Tandy abandoned the CoCo and pinned its hopes on its 1000 -series computers, and then 2000, 3000 and 4000-series computers. Tandy was always too slow in responding to changes in the computer market and eventually lost so much market share that, last year, it sold its computer manufacturing facilities.

Third-party vendors have made a valiant effort at developing new products for the CoCo, especially those visionaries who have worked long and hard on engineering a "CoCo-4," now there is a "CoCo Emulator" that can be run on a IMB-clone, but I am concerned that such an emulator will encourage folks to buy a clone rather than supporting the development of radically inventive "CoCo-4" computers like the WCP306, the  $mm-1$ , or the System 4 & 5. The "Emulator" will probably be good for CoCo software writers, but will do nothing to foster the success of these other platforms. I'll admit it; I haven't bought such a system yet, but I would like to, and it/when I do I would enjoy sending in periodic reports about the uniqueness of life,  $OS-9$ , and my "CoCo-4"!

## Happy Holidays!

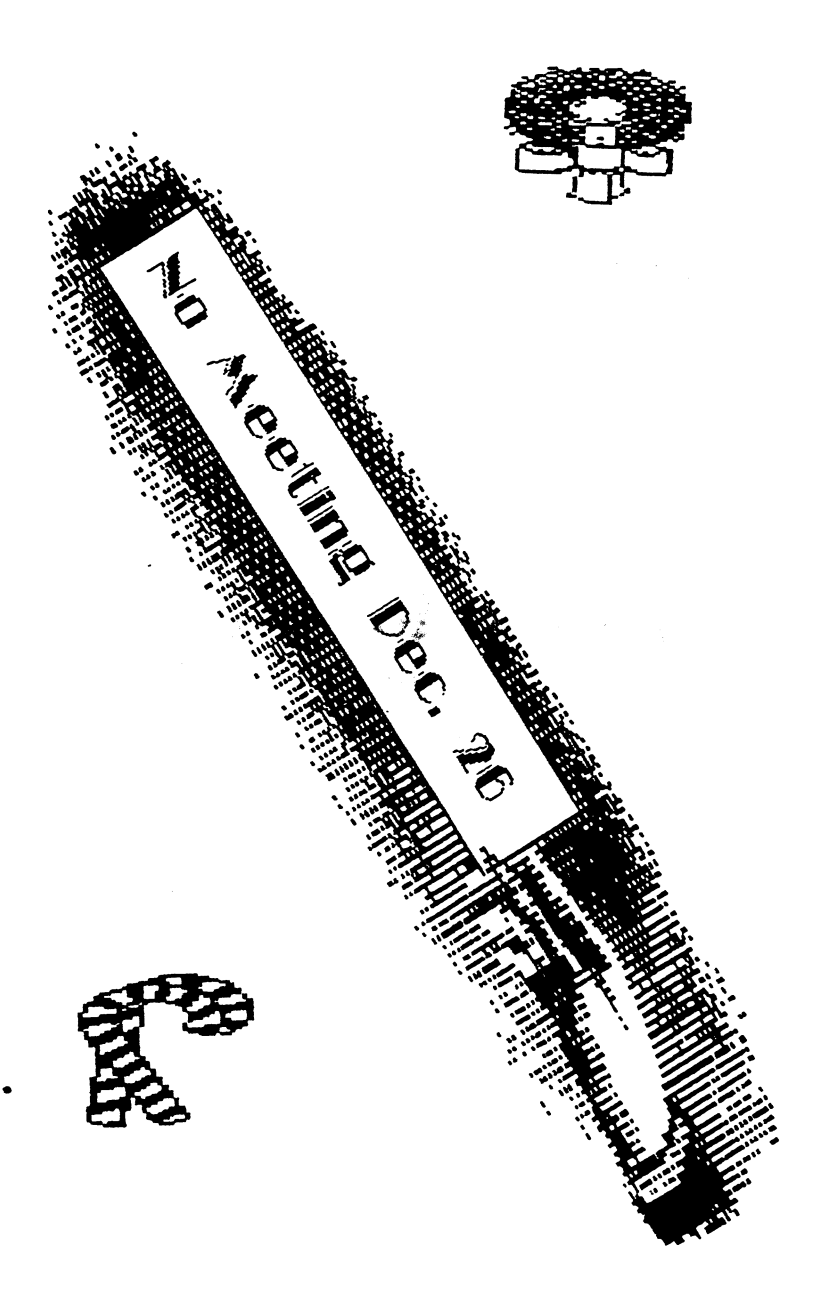

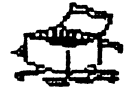

The following is the Procedure CLUB, written by fellow member R.C. Smith. It's a building block that demonstrates the various uses of Basic09 statements. Take a look at it. Follow the flow. Then. . . type it in! We could all use the practice. And, as R.C. points out, it is expandable to monitor joystick ports to support the club project!

PROCEDURE club DIM stick,fire,xcor,ycor,xcorl,ycorl: INTEGER DIM selection: BYTE \ DIM response: STRING[1] 10 PRINT LOOP RUN gfx2("clear") PRINT \ PRINT<br>PRINT " 1 1 Joystk 0 2 Joystk 1" PRINT PRINT " 3 2nd Bank 4 Quit" PRINT GOSUB 310 EXITIF se1ection=4 THEN RUN gfx2("clear") ENDEXIT IF selection=1 THEN GOTO 100  $\vee$  ELSE  $\vee$  ENDIF<br>IF selection=2 THEN GOTO 200  $\vee$  ELSE  $\vee$  ENDIF IF selection=2 THEN GOTO 200  $\vee$  ELSE IF selection=3 THEN GOTO 500  $\setminus$  ELSE  $\setminus$  ENDIF لهام من الأول إلى الم ा <del>अक</del>्री जो€ा % Sent. ENDLOOP END 100 PRINT RUN gfx2("clear") GOSUB 300 RUN gfx("Joystk",0,fire,xcor,ycor) IF  $xcor=0$  THEN d\$="NORTH"  $\setminus$  ELSE  $\setminus$  ENDIF IF  $xcor>0$  AND  $xcor<=5$  THEN d\$="NORTH EAST"  $\vee$  ELSE  $\vee$  ENDIF IF xcor>5 AND xcor<=14 THEN d\$="EAST"  $\setminus$  ELSE  $\setminus$  ENDIF<br>IF xcor>14 AND xcor<=26 THEN d\$="SOUTH EAST"  $\setminus$  ELSE  $\setminus$  ENDIF IF  $xcor>14$  AND  $xcor<=26$  THEN d\$="SOUTH EAST" \ ELSE IF  $xcor>26$  AND  $xcor<=37$  THEN d\$="SOUTH"  $\setminus$  ELSE  $\setminus$  ENDIF<br>IF  $xcor>37$  AND  $xcor<=47$  THEN d\$="SOUTH WEST"  $\setminus$  ELSE  $\setminus$  ENDIF IF xcor>37 AND xcor<=47 THEN d\$="SOUTH WEST"  $\setminus$  ELSE  $\setminus$  ENDIF IF xcor>47 AND xcore<=57 THEN d\$="WEST"  $\vee$  ELSE IF  $xcor>57$  AND  $xcor<=63$  THEN d\$="NORTH WEST"  $\vee$  ELSE  $\vee$  ENDIF IF ycor<30 THEN e\$="Cloudy"  $\setminus$  ELSE  $\setminus$  ENDIF IF  $xcor>30$  AND  $ycor<=40$  THEN e\$="Partly Cloudy"  $\vee$  ELSE  $\vee$  ENDIF IF ycor>40 THEN e\$="SUNNY"  $\setminus$  ELSE  $\setminus$  ENDIF GOTO 400 200 PRINT RUN gfx2("clear") GOSUB 320 GOTO 10 300 PRINT RUN gfx2("clear") f1re=0 \xcor=0 \ycor=0 \xcor1=192 \ycor1=128 RETURN

310 PRINT INPUT " Please select one of the options ", selection **RETURN** 320 PRINT INPUT " Press enter to continue ", response RETURN 400 PRINT \ PRINT PRINT " Wind Direction is "; d\$ PRINT **NPRINT** PRINT " Weather is "; e\$ PRINT **NO PRINT GOSUB 320** GOTO 10 500 PRINT RUN gfx2("clear") PRINT PRINT " This function Not Available at this time" **GOSUB 320** GOTO 10

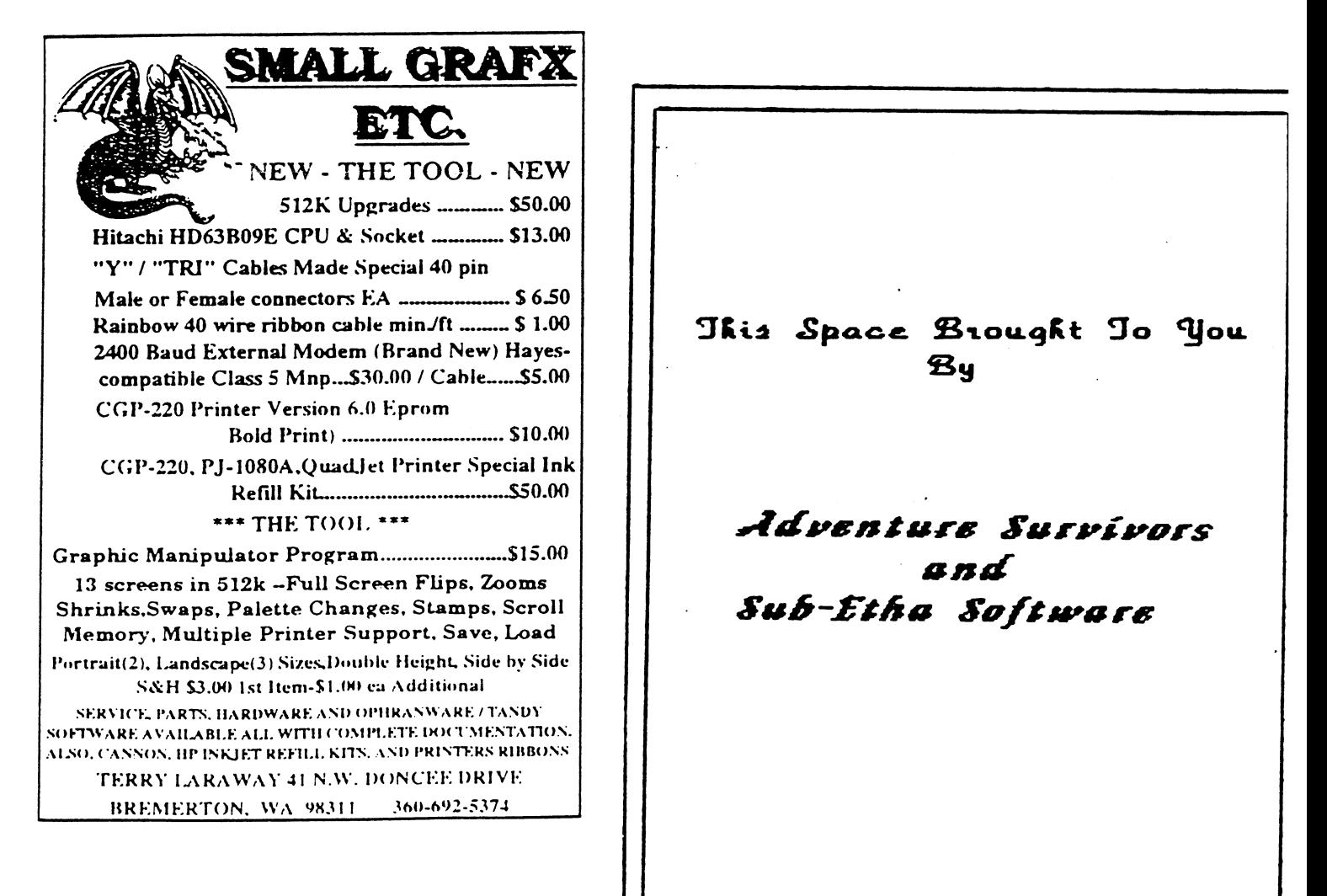

ACS MEMBERSHIP LIST AS OF 16-12-95 PAGE 1

 $\mathcal{L}^{\text{max}}_{\text{max}}$ 

نور کال

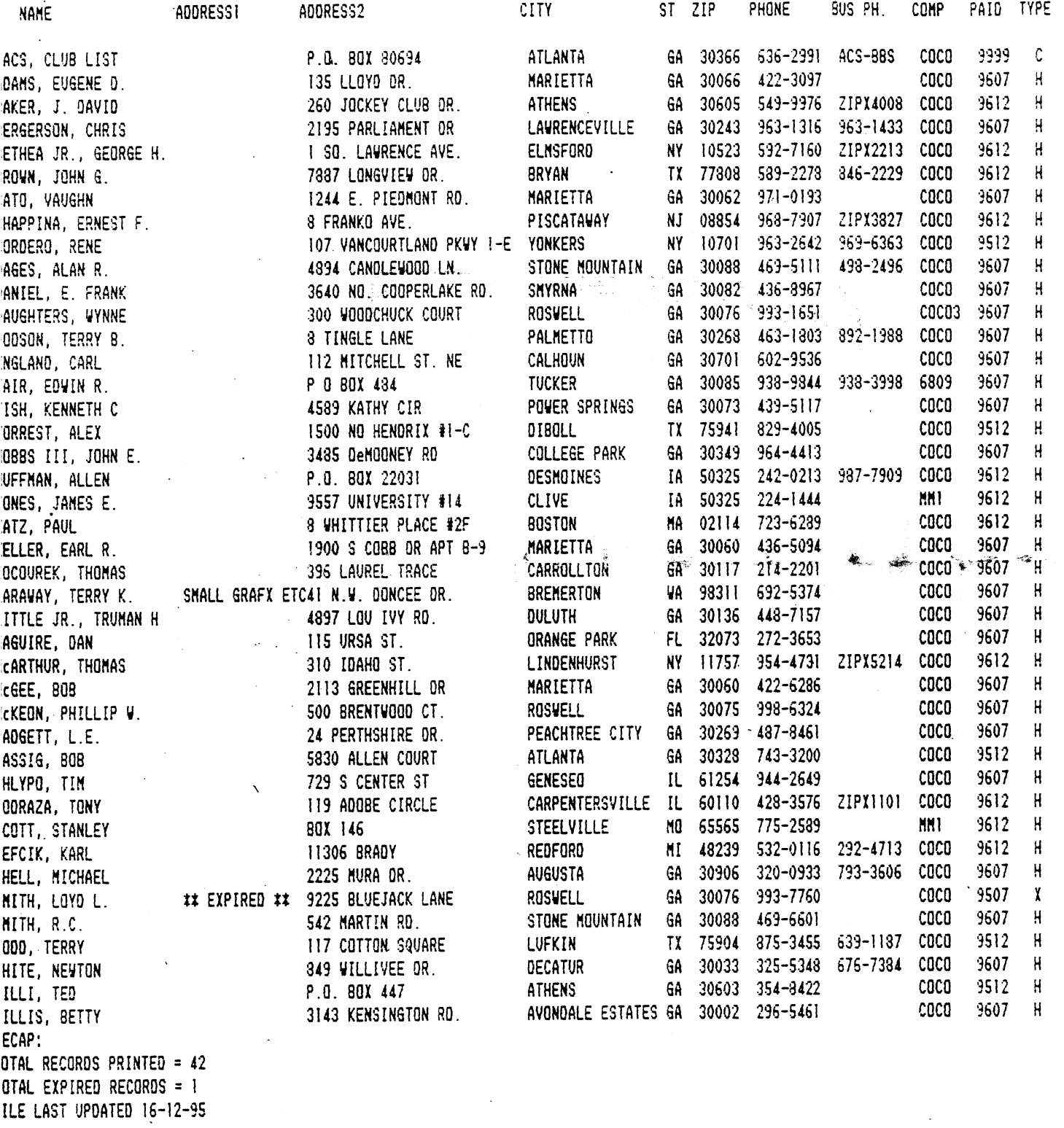

 $\mathcal{L}$ 

 $\sim 10^{-1}$ 

 $\sim$ 

 $\hat{\mathcal{A}}$ 

 $\mathcal{L}_{\text{max}}$  and  $\mathcal{L}_{\text{max}}$ 

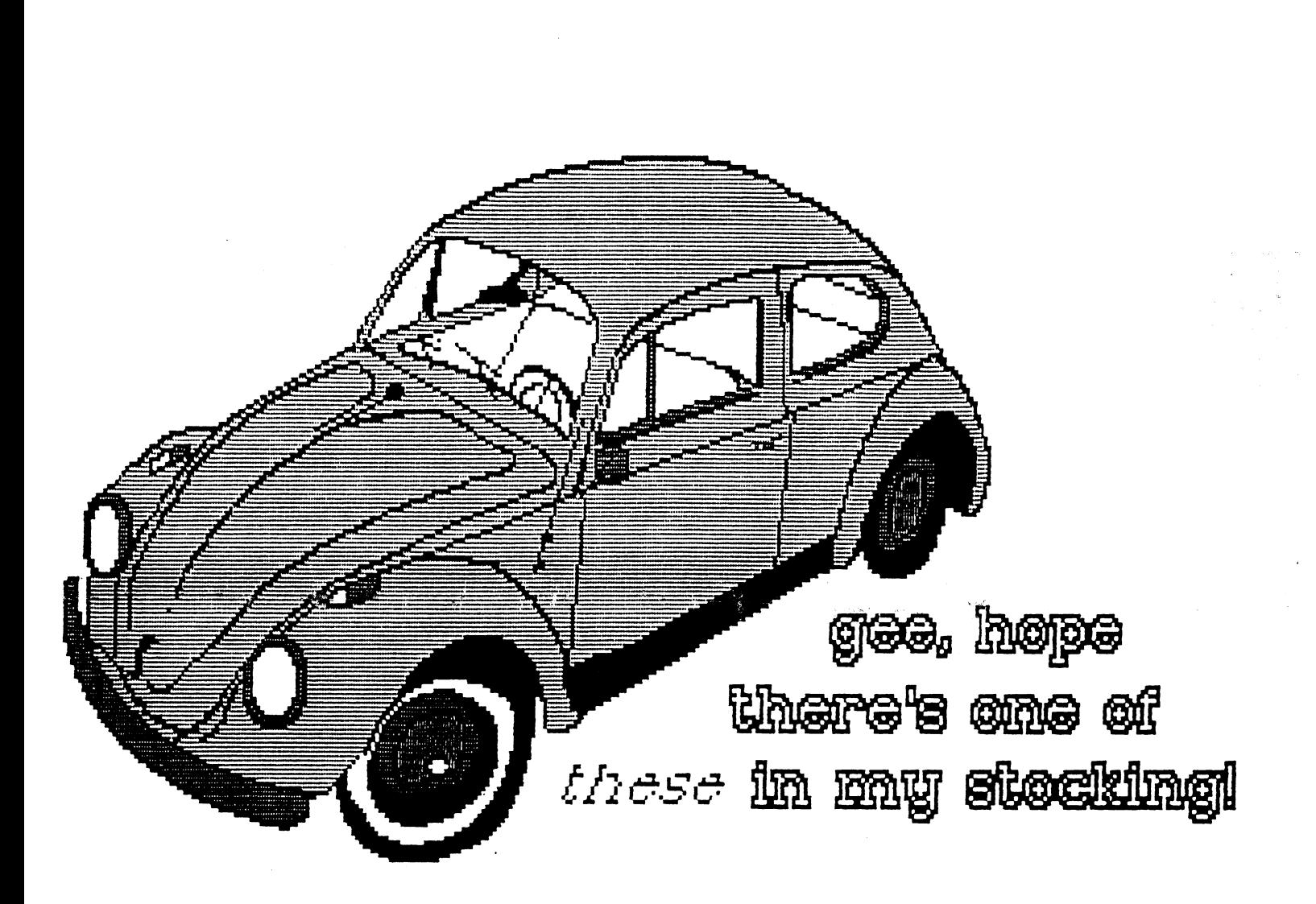

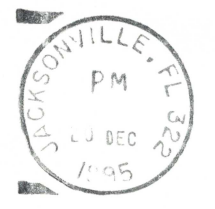

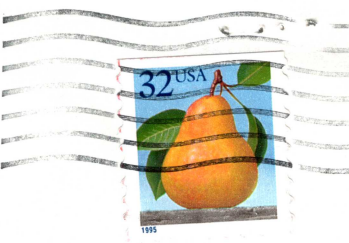

Atlanta Computer Society P.O. Box 80694 Atlanta, GA 30356

> ALLEN HUFFMAN P.O. BOX 22031 DESMOINES

IA 50325

البيزالمبيالورااستيرا البيلونا بارارا والمناسبة التلبليا فتمشح سسس

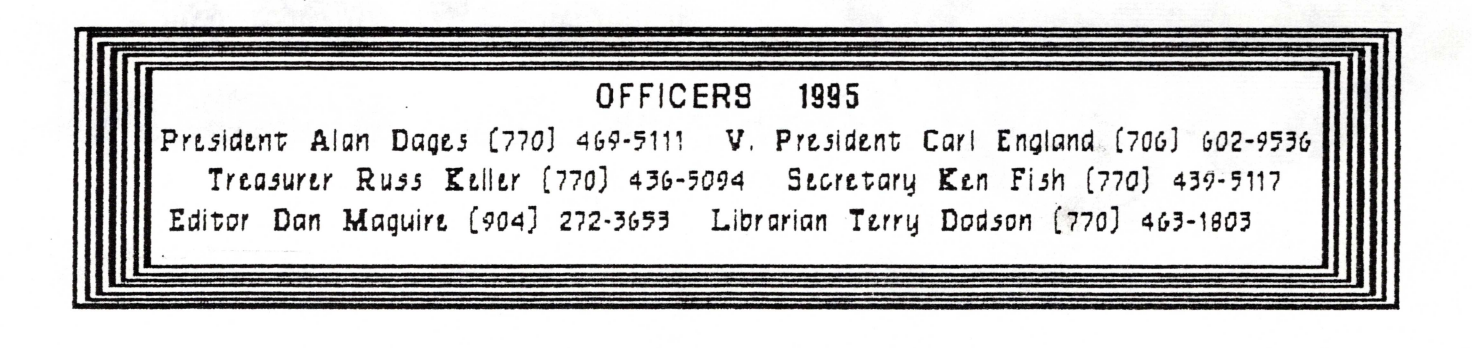

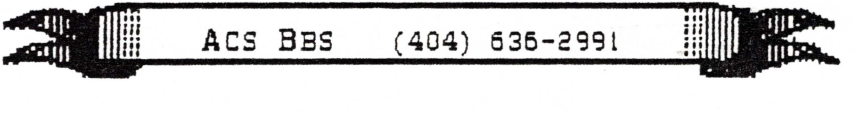

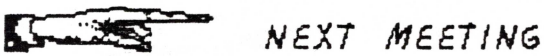

January 9, 1996 Executive meeting Shoney's Jimmy Carter Blud., norcross January 15, 1996 Shoney's So Cobb Dr., Smyrna January 22, 1996 Shoney's Jimmy Carter Blud., Norcross

# No Meeting December 26 !!!